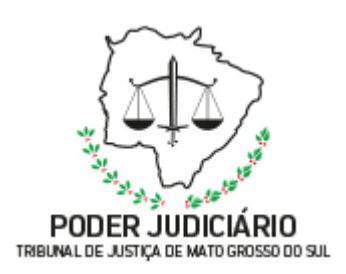

**Poder Judiciário do Estado de Mato Grosso do Sul Tribunal de Justiça Assessoria de Planejamento**

# **SEMAG-EXP-MAG 03-PROCESSAR REQUERIMENTOS DE AJUDA DE CUSTO DOS MAGISTRADOS SECRETARIA DA MAGISTRATURA**

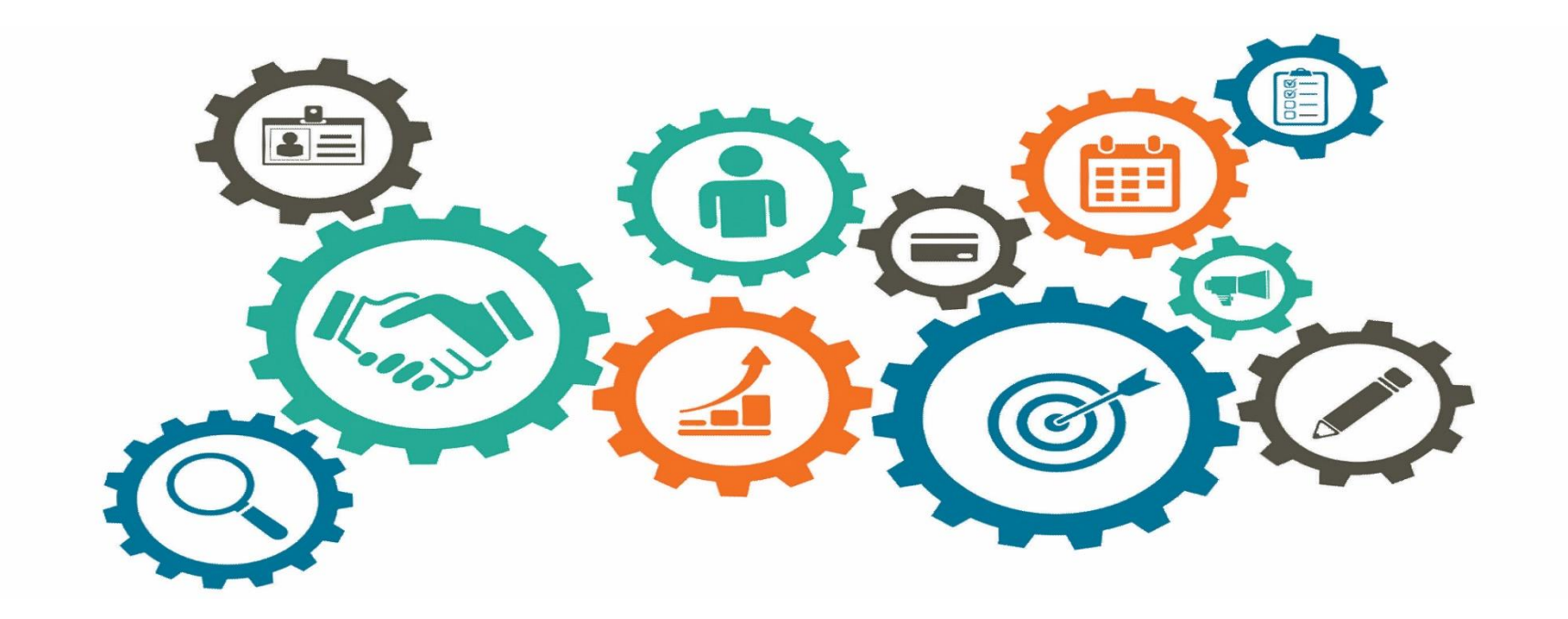

**Atualizado em**

*Manual de Processos de Trabalho*

**04/05/2020**

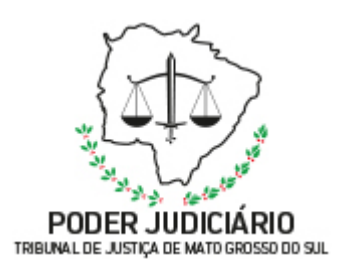

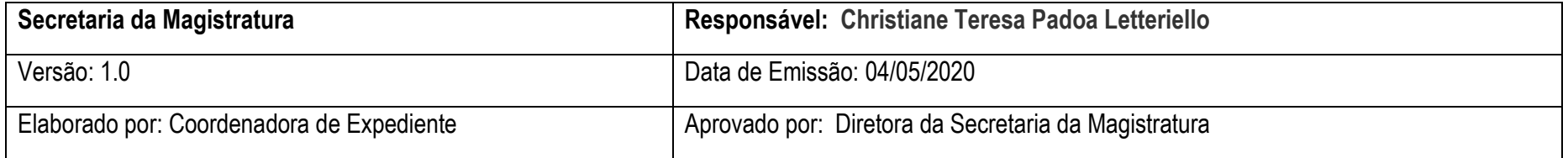

#### **1. OBJETIVO**

Processar e analisar os requerimentos de Ajuda de Custo dos Magistrados.

### **2. DOCUMENTAÇÃO NORMATIVA DE REFERÊNCIA**

Portaria nº 480, 30 de julho de 2013 – Regulamenta o pagamento de Ajuda de Custo de que trata o art. 246 da Lei 1.511, de 5 de julho de 1994.

**1**

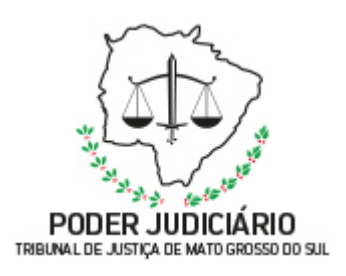

#### **3. DESENHO DO PROCESSO**

#### **3.1 Processar requerimentos de Ajuda de Custo dos Magistrados**

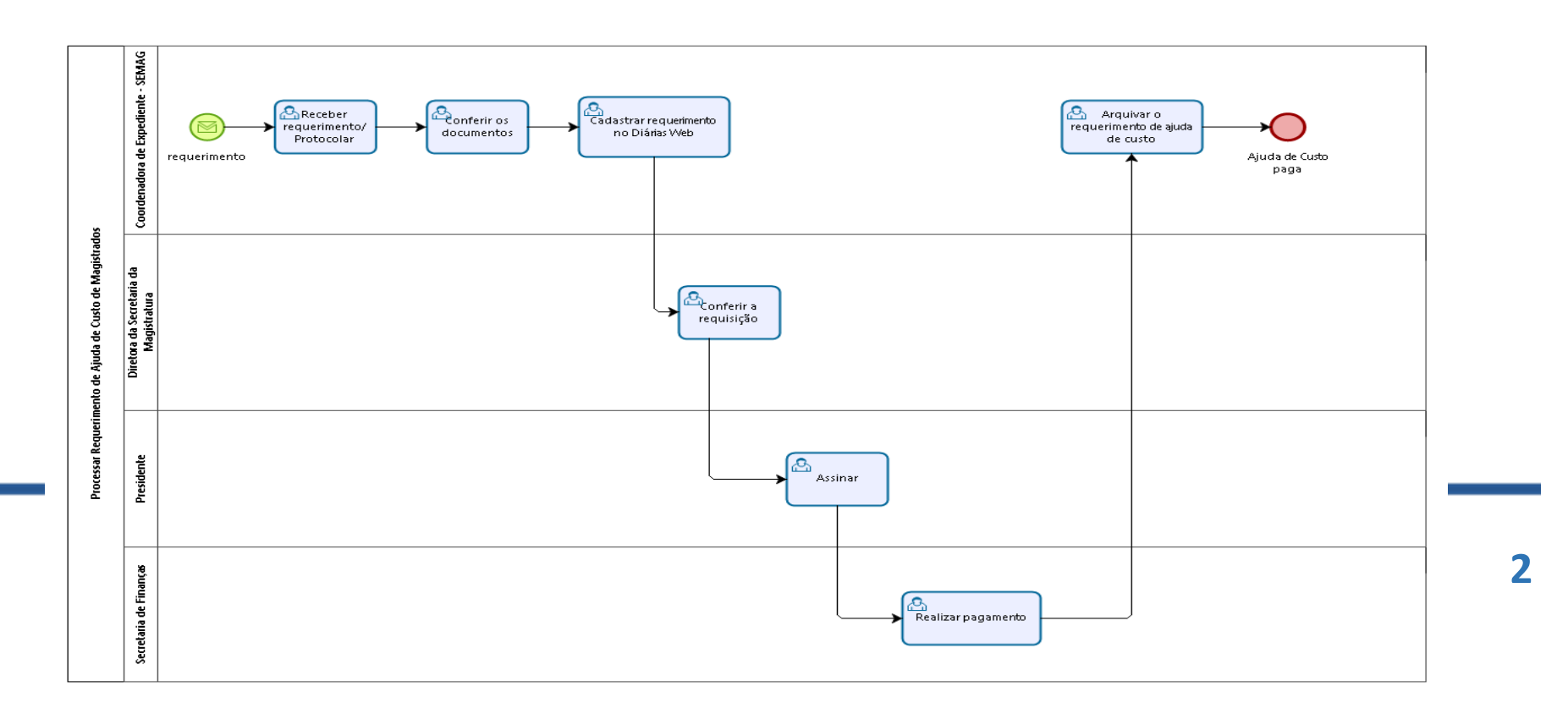

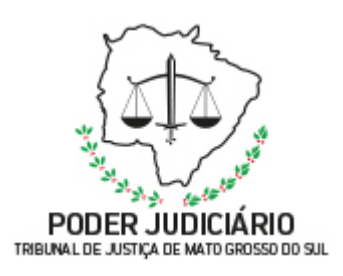

## **Descrição das Atividades**

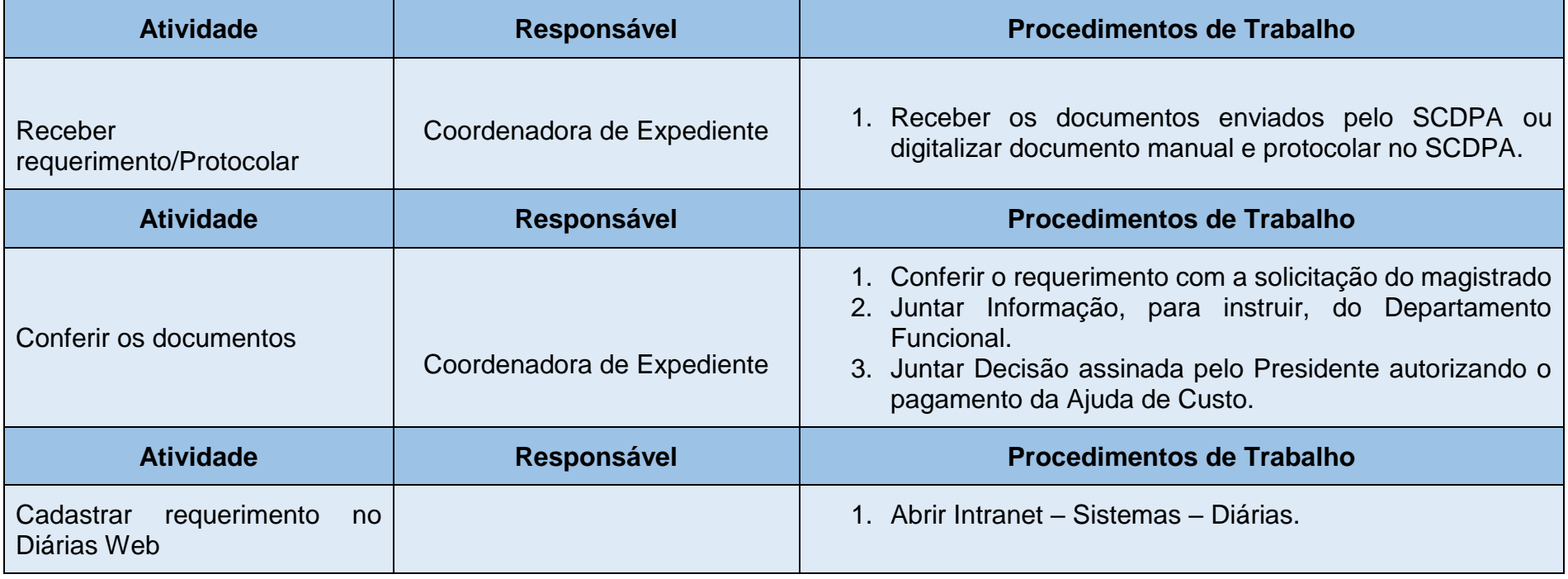

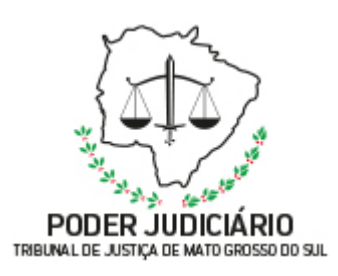

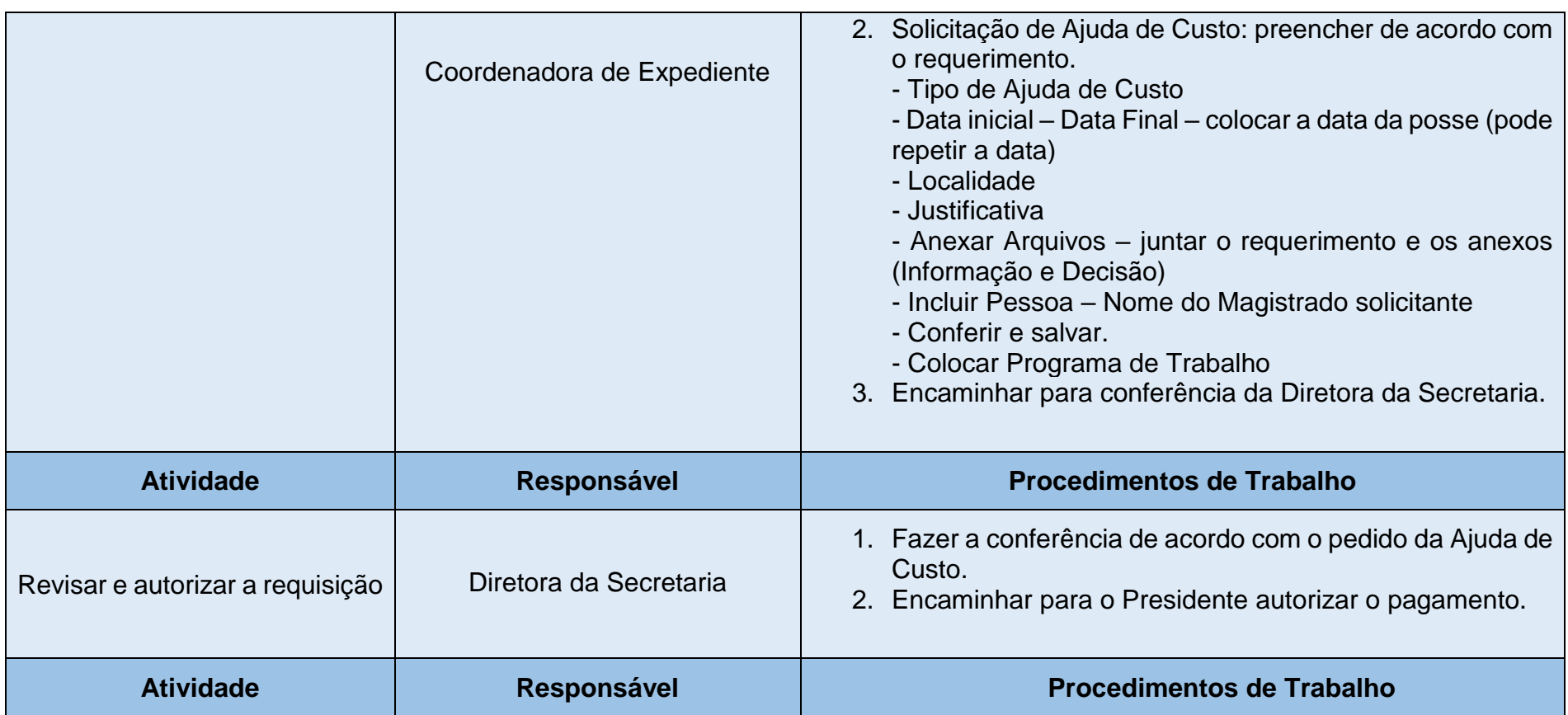

**4**

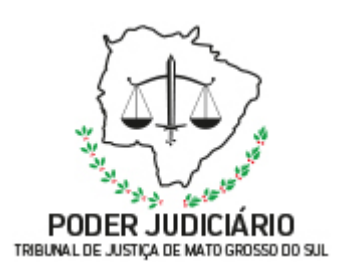

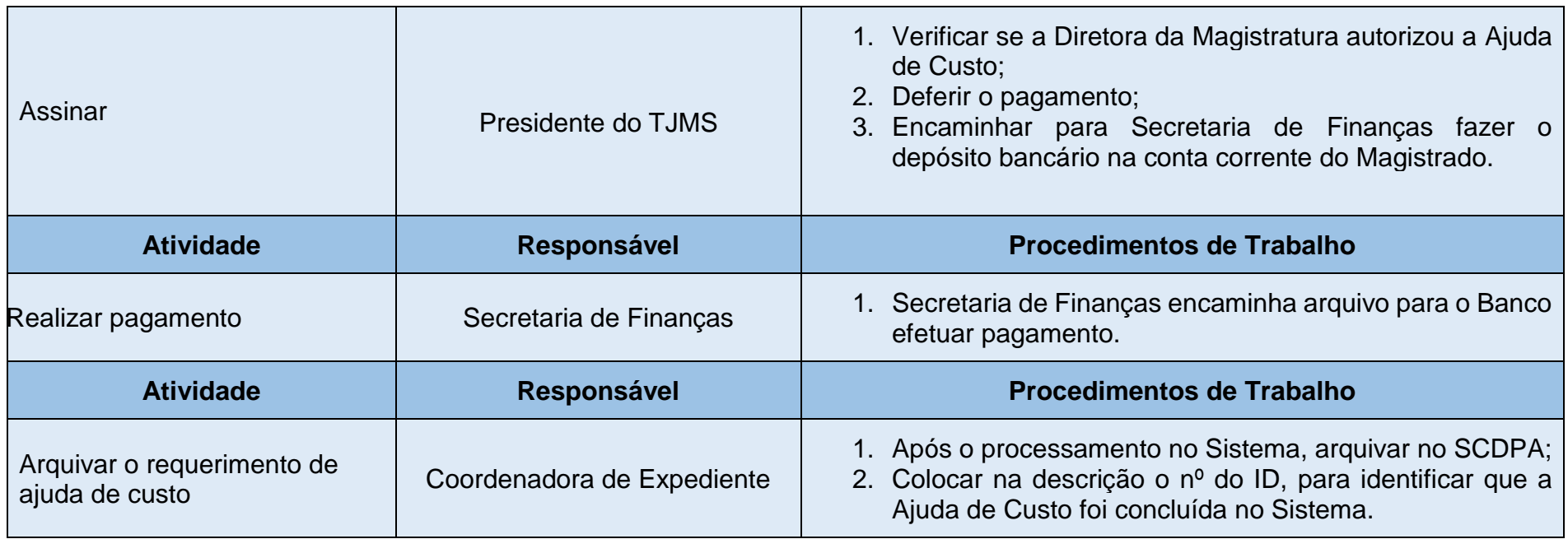

**5**